# **FORMATION NON QUALIFIANTE**

# **S'initier à l'outil informatique**

#### Public

 Tout public soucieux de découvrir l'utilisation de l'outil informatique

#### Prérequis Aucun

### Modalités d'accès

L'accès à nos formations peut êtreinitiée par l'employeur, par les partenaires…

## Délais d'accès

Temps minimum d'un mois avant ledébut de l'action

## **Objectifs**

Connaitre son environnement et les fonctions de base pour utiliser un ordinateur, saisir et mettre en forme du texte, gérer des documents, se repérer dans l'environnement internet et effectuer une recherche sur le web, utiliser la fonction messagerie.

### Méthodes pédagogiques

Exercices pratiques Personnalisation selon les besoins des stagiaires

## Sanctions pédagogiques :

Attestation de fin de formation Certificat de réalisation Evaluation à chaud

## Programme

**Connaitre son environnement et les fonctions de base d'un ordinateur : (8H)** -Repérer et nommer dans son environnement les différents éléments liés à l'informatique. -Mettre un ordinateur en marche, utiliser un clavier, une souris -Accéder aux fonctions de base **Saisir et mettre en forme un texte : (8H)** Comprendre la structure du document -Saisir et modifier un texte simple (CV, lettre ...) -Créer, enregistrer, déplacer des fichiers simples -Renseigner un formulaire numérique -Savoir imprimer et scanner un document **Se repérer dans l'environnement internet** : **(16H)** -Utiliser un navigateur pour accéder à internet -Se repérer dans une page Web -Utiliser un moteur de recherche Effectuer une recherche sur le web -Analyser la nature des sites proposés par le moteur de recherche - Enregistrer les informations -Savoir trouver des services en ligne Identifier les sites pratiques ou d'informations, liées à l'environnement professionnel (Emploi Store...) -Répondre à une offre d'emploi sur différents sites internet de recrutement (ex Pôle Emploi...) -Connaître les règles de base de la sécurité sur Internet **Utiliser la fonction messagerie : (8H)** -Utiliser et gérer une boîte de réception et un fichier contacts -Ouvrir et fermer un courriel ou un document attaché -Créer et écrire un courriel et l'envoyer -Ouvrir et insérer une pièce jointe -Spam et courriers indésirables

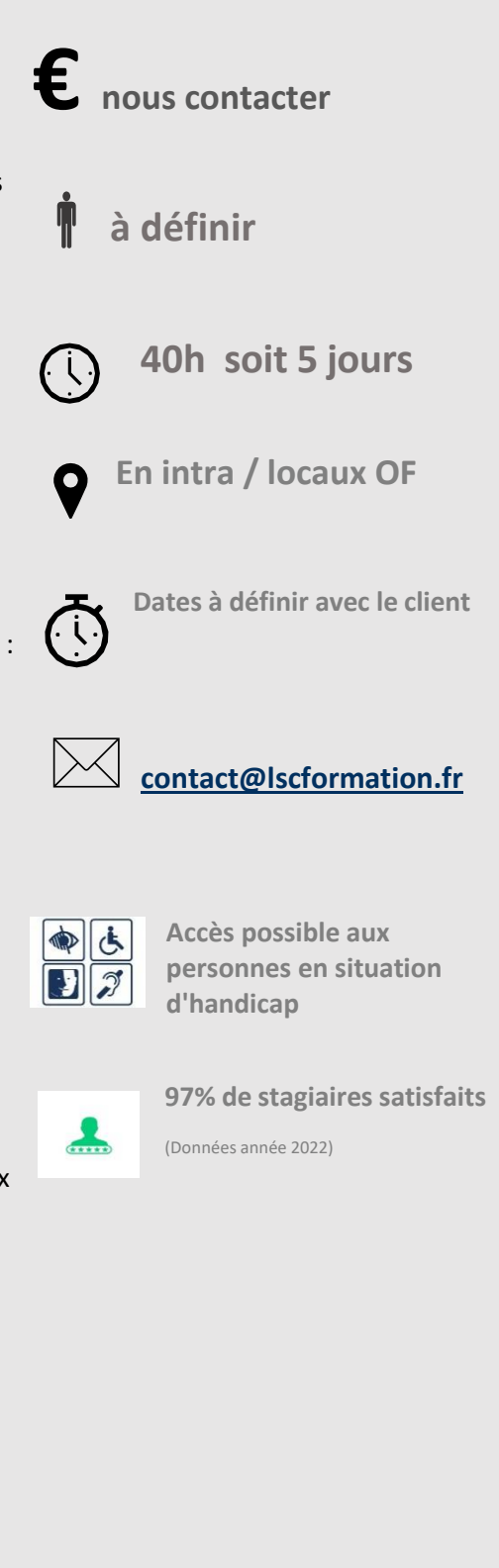

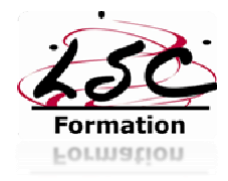